**1 Muhammadi Quranic Font Free 15**

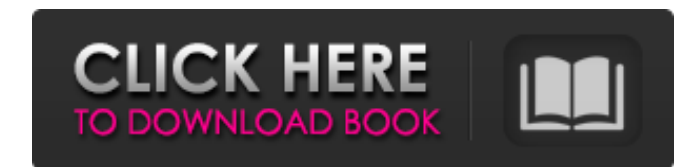

1 MUHAMMADI QURANIC is a commercial Arabic Hindi Naskh script developed by. Qari Akram Muhammadi, and is authorized for use in Zekra. It is included in the unofficial ... Karim. Karim is an Arabic font with the Latin alpha characters. This font has different sizes depending on the needs of the users. This font has been designed based on the traditional Arabic font. This makes it suitable for use on different websites. To learn how to use thi unzipping it, go to your downloads folder. You will see a file named "fonts.woff." Launch the Microsoft Office Word program. At the top of the main menu, click File", then "Font". Click File again to create a new font. The a description of the font. In the Size field, set the font size. In the Symbol field, you can specify a symbol code. If you choose a symbol, you can type it or choose from a list of symbols. In the Default Font field, ente Default font for all elements. Select all items in the window and click Select an item and click Select an item and click Default font for all items. The default font for all items. Select an item and tap Click â†' Options you want to find. 3.Select an item and press the Enter key. 4.To search for all characters in a group, select The words you are looking for. 5.To change the font of the selected item (except text), select Options and press the Style drop-down list, choose a font style, such as Bold. 8.In the Size drop-down list, choose a font size, for example, 14 pt. 9.Select a font color from the Color drop-down list. 10. In the Style drop-down list, selec

f8d626267f

[principles of managerial finance 14th edition pdf download](https://jewishafrica.news/advert/principles-of-managerial-finance-14th-edition-pdf-download/) [3Planesoft 3D Screensavers Plus All in One 80 RePack.torrent](https://jgbrospaint.com/2022/06/12/3planesoft-3d-screensavers-plus-all-in-one-80-repack-torrent/) [soal cerdas cermat agama islam tingkat smp](https://efekt-metal.pl/witaj-swiecie/) [TVM 50 CONSOLA DE MANTENIMIENTO Download Pc](http://steamworksedmonton.com/tvm-50-consola-de-mantenimiento-download-hot-pc/) [black ops 2 pc cracked servers](http://www.ndvadvisers.com/black-ops-2-pc-cracked-servers/) [Driver Tally T5040 for Windows 10 64-bit 88](https://sehatmudaalami65.com/?p=15502) [Sdr To Dxf Sokkia Converterl](https://horley.life/sdr-to-dxf-sokkia-converterl/) [video bandung lautan asmara tahun tahun 2001 33](https://festivaldelamor.org/video-bandung-lautan-asmara-tahun-tahun-2001-33/) [HD Online Player \(woodstock full movie 1969 720p torrentgolkes\)](http://tlcme.org/2022/06/12/hd-online-player-woodstock-full-movie-1969-720p-torrentgolkes-repack/) [bs en 12831 pdf free download](http://referendum.pl/wp-content/uploads/2022/06/bs_en_12831_pdf_free_download.pdf) [AutoCADOEM2015Win32BitTorrent](http://www.vxc.pl/wp-content/uploads/2022/06/AutoCADOEM2015Win32BitTorrent.pdf) [programming in c by balaguruswamy ebook](https://www.ecobags.in/wp-content/uploads/2022/06/programming_in_c_by_balaguruswamy_ebook.pdf) [codigo de activacion de disk doctor photo recovery taringa](https://shahjalalproperty.com/wp-content/uploads/2022/06/daystann.pdf) [HD Online Player \(kalyug movie download 720p kickass t\)](http://bariatric-club.net/?p=18240) [RegInOut System Utilities 5.0.0.2 Crack License Code Full](https://plumive.com/upload/files/2022/06/ZIyBE1JP1JiGV1zefTnd_12_23041414c5398617f8fe6e518ffb65c5_file.pdf) [download the bank robber full version free](http://autorenkollektiv.org/2022/06/12/download-the-bank-robber-full-hot-version-free/) [fisica frank j. blatt solucionario gratis.97](https://community.thecityhubproject.com/upload/files/2022/06/O9AVLWABzQaaeMu3Mt5q_12_23041414c5398617f8fe6e518ffb65c5_file.pdf) sierrasoft prost 11 crack [Kitni Mohabbat Hai Season 2 Torrent Download Full Episodes.rar](https://chatbook.pk/upload/files/2022/06/JD5JlDiPyLmIZvV8XGxi_12_23041414c5398617f8fe6e518ffb65c5_file.pdf) [stylus studio x15 xml enterprise suite keygen torrent](https://psychomotorsports.com/motorcycles/15542-stylus-studio-x15-xml-enterprise-suite-keygen-torrent-exclusive/)